# Lecture d'une Horloge Analogique (A)

Lisez chaque heure et écrivez-la dans l'espace sous l'horloge.

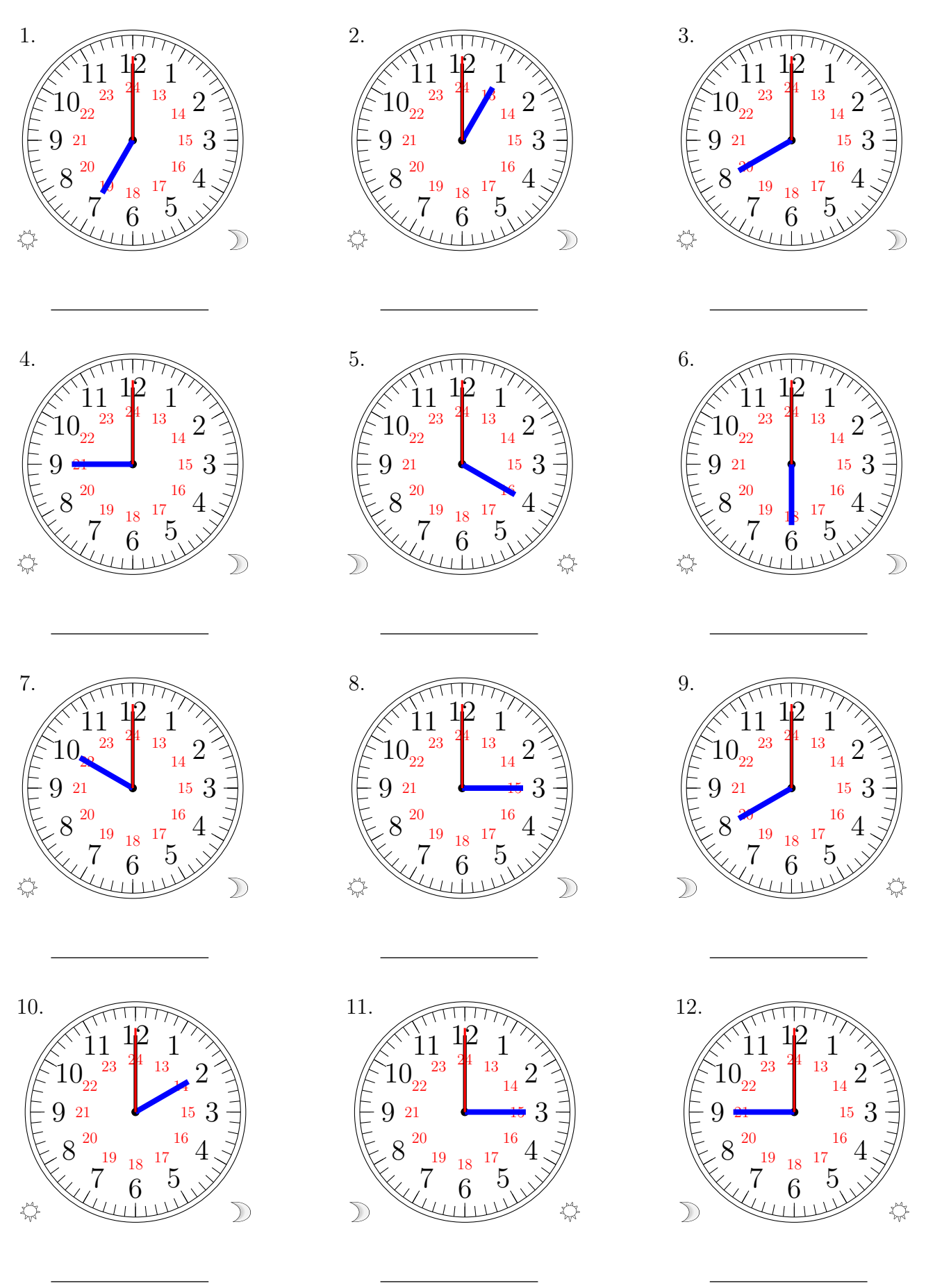

# Lecture d'une Horloge Analogique (A) Solutions

Lisez chaque heure et écrivez-la dans l'espace sous l'horloge.

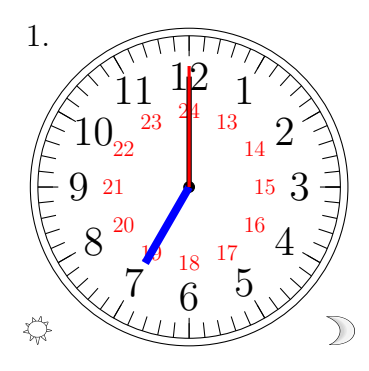

#### 19:00:00

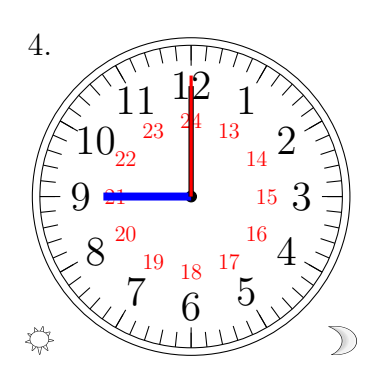

21:00:00

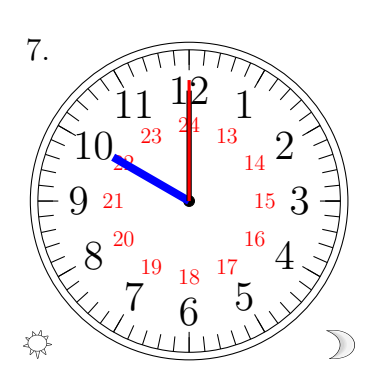

22:00:00

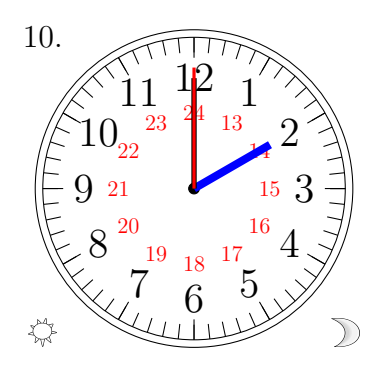

14:00:00

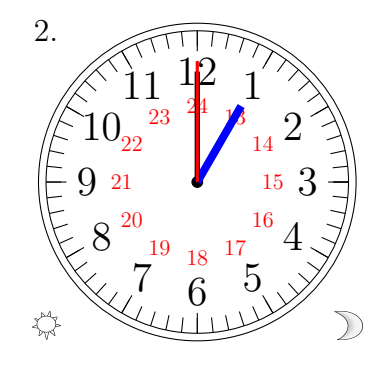

### 13:00:00

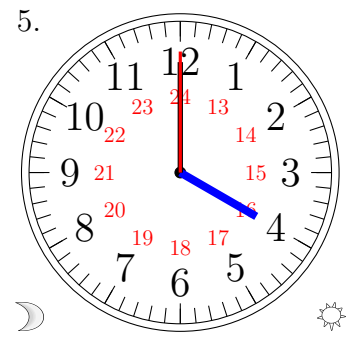

### 04:00:00

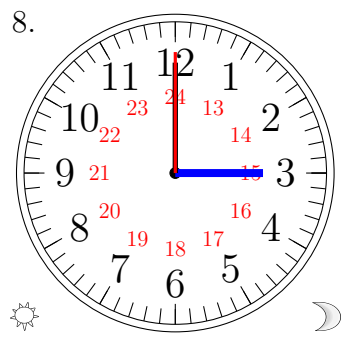

15:00:00

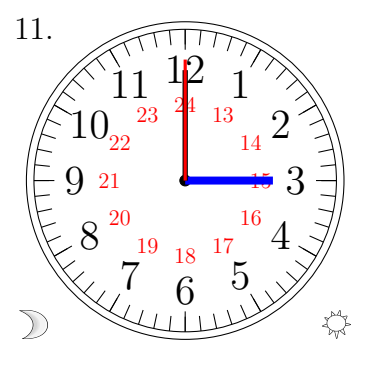

### 03:00:00

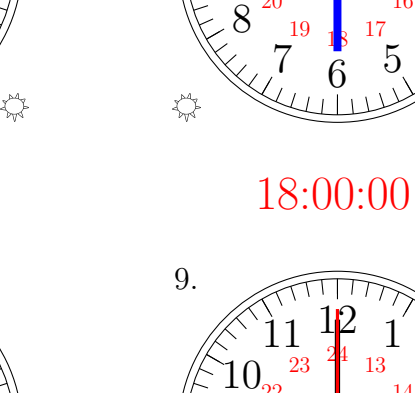

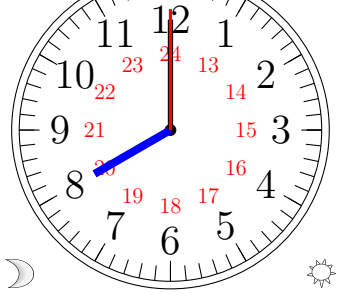

Шħ

5

20:00:00

 $\sum_{1}^{1} \frac{12}{4}$ 

 $\mathcal{D}$ 

 $\frac{19}{18}$  17

 

 $\sum_{1}^{1} \frac{12}{4}$ 

 $23^{24}$ 

6.

 $\overleftrightarrow{\mathbf{v}}^4$ 

3.

 $\mathcal{D}$ 

08:00:00

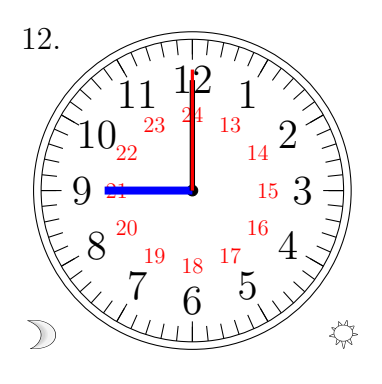

09:00:00

MathsLibres.com